## SAP ABAP table MRM\_COBL\_AMT {Value Fields/Quantity Fields Posting Level}

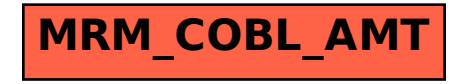